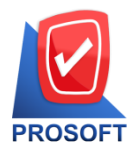

**2571/1 ซอฟท์แวร์รีสอร์ท ถนนรามค าแหง แขวงหัวหมาก เขตบางกะปิกรุงเทพฯ 10240 โทรศัพท์: 0-2739-5900 Email : [sale@prosoft.co.th](mailto:sale@prosoft.co.th) , Website : www.prosoft.co.th** 

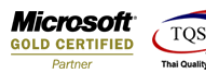

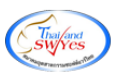

## **หลกัสูตรอบรมโปรแกรมบัญชี WINSpeed**

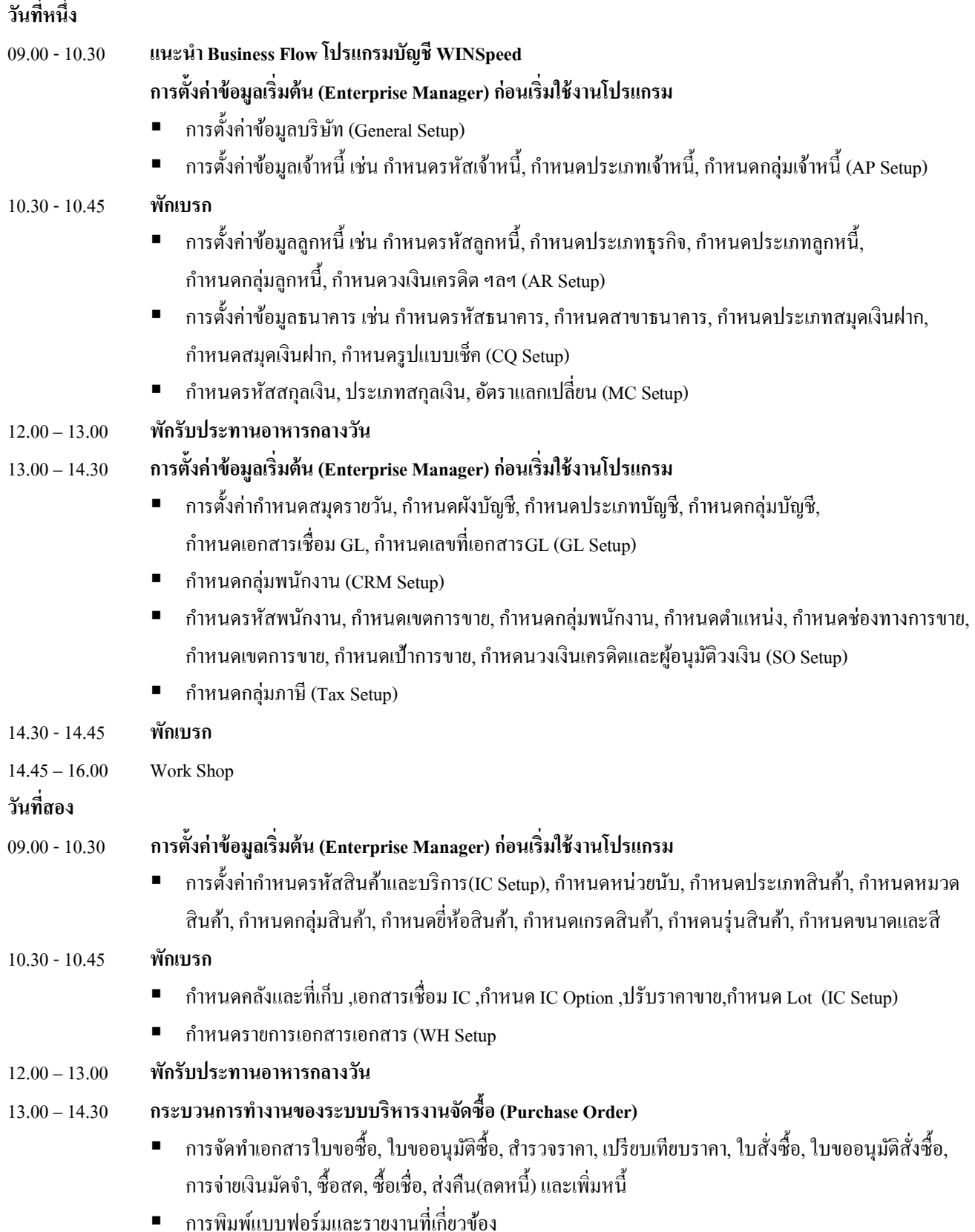

鬨

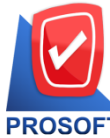

## **บริษัท โปรซอฟท์ คอมเทค จ ากัด**

ี 2571/1 ซอฟท์แวร์รีสอร์ท ถนนรามคำแหง แขวงหัวหมาก เขตบางกะปิ กรงเทพฯ 10240 **Microsoft** 

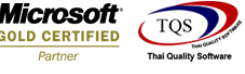

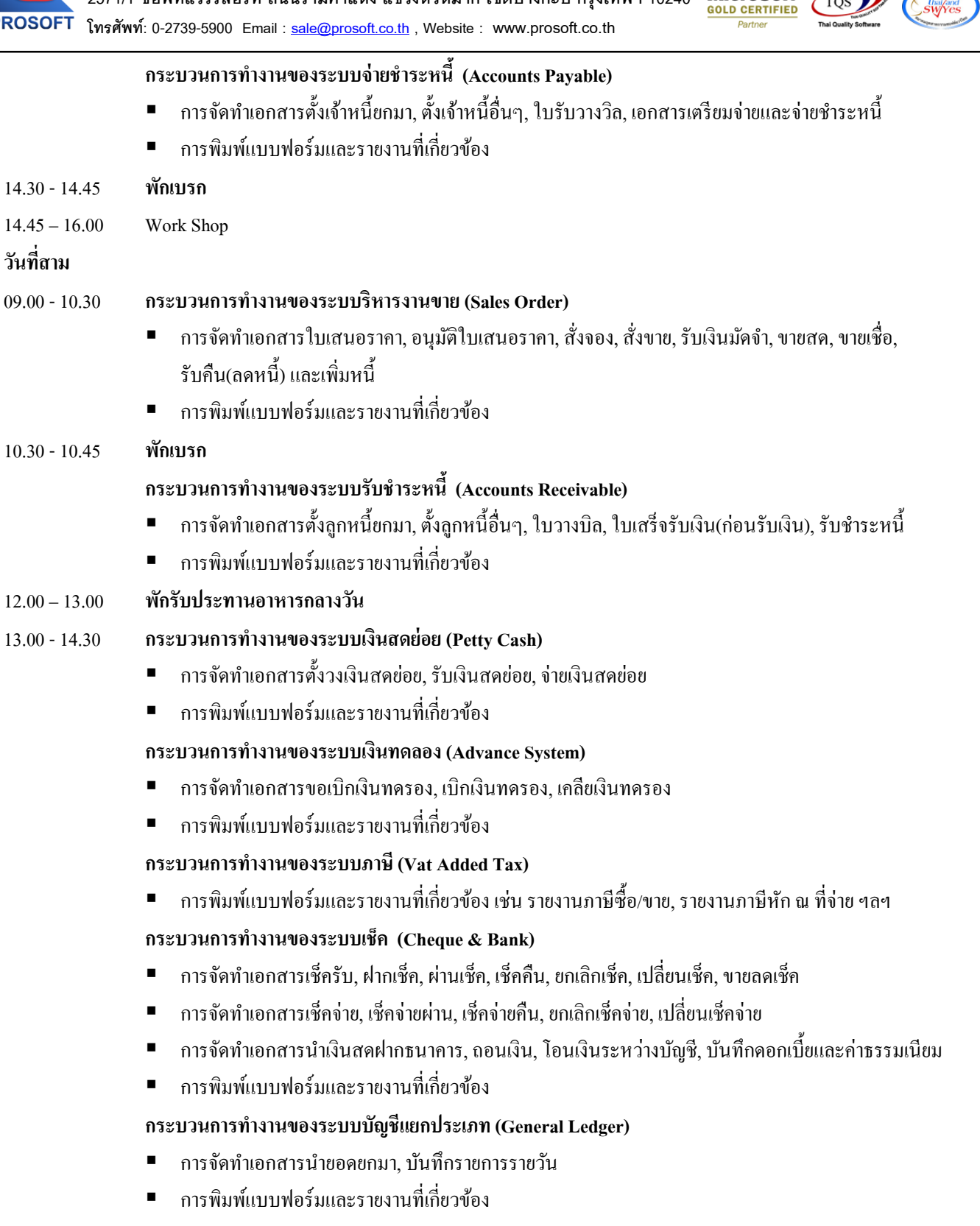

14.30 -14.45 **พักเบรก**

匨

14.45 – 16.00 Work Shop

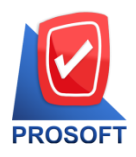

## **บริษัท โปรซอฟท์ คอมเทค จ ากัด**

2571/1 ซอฟท์แวร์รีสอร์ท ถนนรามคำแหง แขวงหัวหมาก เขตบางกะปิ กรุงเทพฯ 10240 **Microsoft**<br><u>colo cernelo</u> **โทรศัพท์: 0-2739-5900 Email : [sale@prosoft.co.th](mailto:sale@prosoft.co.th) , Website : www.prosoft.co.th** 

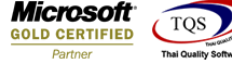

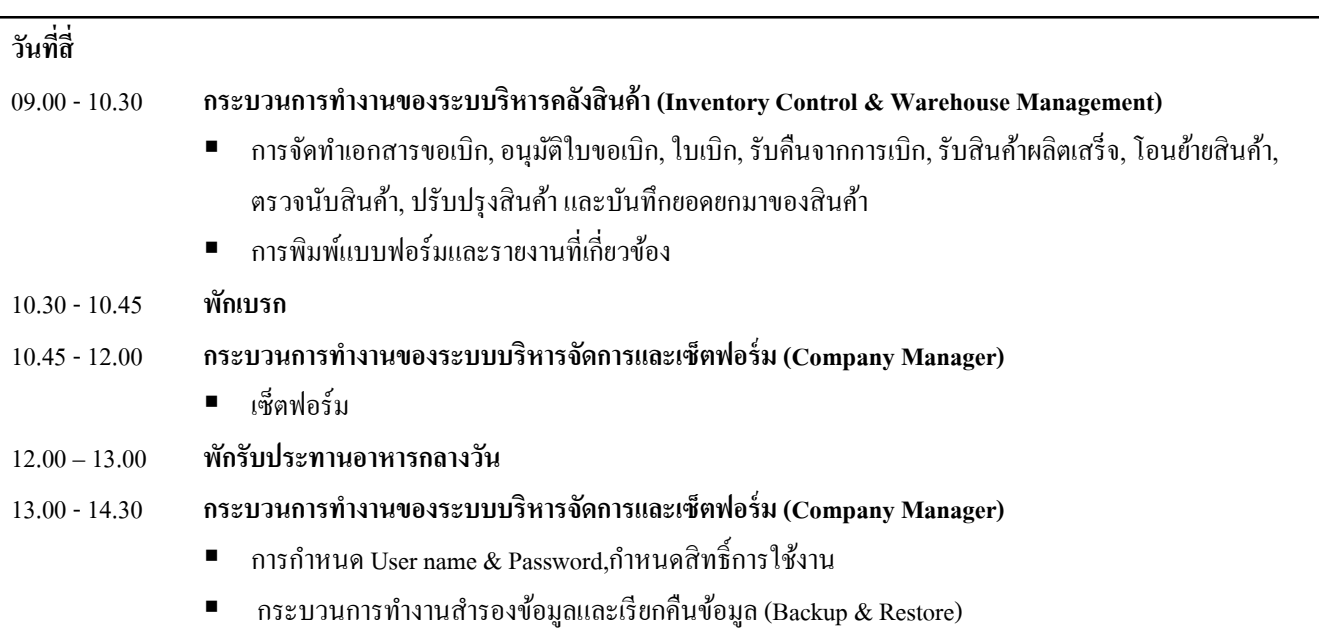

- 14.30 -14.45 **พักเบรก**
- 14.45 16.00 Work Shop

鬨